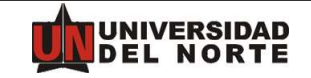

DIVISIÓN DE CIENCIAS BÁSICAS

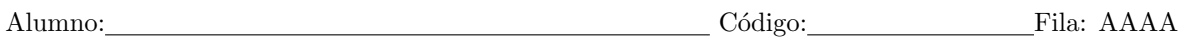

Observaciones.

1. Duración del examen: 90 Minutos.

2. Es prohibido el préstamo de objetos durante el examen.

3. Es prohibido el uso o poseción de dispositivos electrónicos.

4. Cualquier fraude o intento de fraude académico será causal de anulación.

Ejercicio 1. (10 ptos):

Evalué la integral

$$
\int\limits_{0}^{1}\left(\int\limits_{\frac{x}{2}}^{1-\frac{x}{2}}(2-x-2y)dy\right)dx.
$$

Ejercicio 2.(15 ptos):

Escoja cuidadosamente el orden de integración para calcular la integral

$$
\iint\limits_R \frac{1}{x^2 + 1} dA,
$$

donde R es el triángulo limitado por las rectas  $y = 3x$ ,  $y = -x$  y  $x = 1$ .

Ejercicio 3.(10 ptos):

Use una integral doble para hallar el área de  $R$ , donde  $R$  es la región limitada por  $x = 0, y = 0, y + x = 1$  y  $x = \frac{1}{2}$  $\frac{1}{2}$ .

Ejercicio 4.(15 ptos):

En cierta fábrica, la producción  $P$  está relacionada con las entradas  $x \, y \, y$  por la expresión

$$
P(x, y) = 2x^3 + 3x^2y + y^3.
$$

Si  $0 \leq x \leq 5$ y  $0 \leq y \leq 7$ , ¿cuál es el promedio de producción de la fábrica?

## EXITOS ´

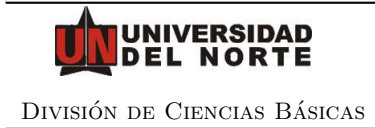

## Solución: Fila A

• Ejercicio 1.

$$
\int_{0}^{1} \left( \int_{\frac{x}{2}}^{1-\frac{x}{2}} (2-x-2y) dy \right) dx = \int_{0}^{1} (2y - xy - y^2) \Big|_{\frac{x}{2}}^{1-\frac{x}{2}} dx = \int_{0}^{1} (x^2 - 2x + 1) dx = \frac{1}{3} = 0,333...
$$

• Ejercicio 2. La región de integración es

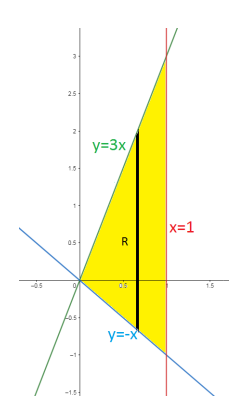

En este caso:

En este caso:

Por lo tanto,

 $1dA =$ 

 $\frac{1}{2}$  $\rm\dot{0}$ 

 $\int_0^1$ 

 $\int\limits_{0}^{1} 1 dy dx =$ 

 $a(R) = \iint$ R

 $R =$  $\begin{cases} 0 \leq x \leq 1 \end{cases}$  $-x \leq y \leq 3x$ 

Por lo tanto,  
\n
$$
\iint_{R} \frac{1}{x^2 + 1} dA = \int_{0}^{1} \int_{-x}^{3x} \frac{1}{x^2 + 1} dy dx = \int_{0}^{1} \frac{4x}{x^2 + 1} dx = 2 \ln 2 = 1,38629...
$$

 $R =$ 

 $\frac{1}{2}$ 

 $\sqrt{ }$ Į  $\mathcal{L}$ 

 $0 \leq x \leq \frac{1}{2}$ 

2  $0 \leq y \leq 1-x$ 

 $\int_{0}^{\pi} (1-x) dx = \frac{3}{8} = 0,375$ 

Figure 1: Región R

• Ejercicio 3. La región R, para hallar el área es

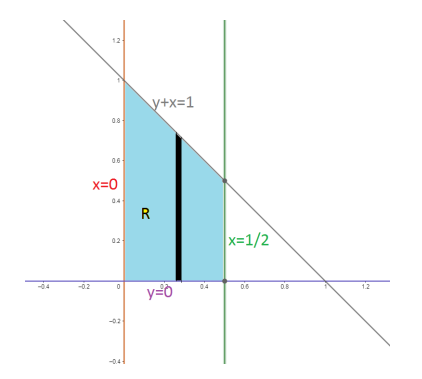

Figure 2: Región R

• Ejercicio 4. El valor promedio es:

$$
V_P = \frac{1}{a(R)} \iint_R P(x, y) dA = \frac{1}{35} \int_0^7 \left( \int_0^5 (2x^3 + 3x^2y + y^3) dx \right) dy = \frac{1}{14} \int_0^7 (2y^3 + 50y + 125) dy = \frac{943}{4} = 235,75
$$

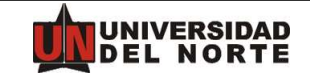

DIVISIÓN DE CIENCIAS BÁSICAS

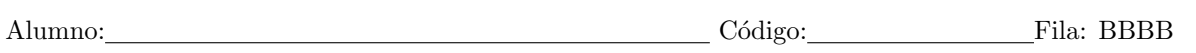

Observaciones.

- 1. Duración del examen: 90 Minutos.
- 2. Es prohibido el préstamo de objetos durante el examen.
- 3. Es prohibido el uso o poseción de dispositivos electrónicos.
- 4. Cualquier fraude o intento de fraude académico será causal de anulación.

Ejercicio 5. (10 ptos):

Evalué la integral

$$
\int_{0}^{1} \left( \int_{\frac{y}{2}}^{1-\frac{y}{2}} (2 - 2x - y) dx \right) dy.
$$

Ejercicio 6.(15 ptos):

Escoja cuidadosamente el orden de integración para calcular la integral

$$
\iint\limits_R \frac{1}{x^2 + 1} dA,
$$

donde R es el triángulo limitado por las rectas  $y = -3x$ ,  $y = x$  y  $x = -1$ .

Ejercicio 7.(10 ptos):

Use una integral doble para hallar el área de  $R$ , donde  $R$  es la región limitada por  $x = 0, y = 0, y - x = 1$  y  $x = -\frac{1}{2}$  $\frac{1}{2}$ .

Ejercicio 8.(15 ptos):

En cierta fábrica, la producción  $Q$  está relacionada con las entradas x y y por la expresión

$$
Q(x, y) = x^3 + 3xy^2 + 2y^3.
$$

Si  $0 \le x \le 7$  y  $0 \le y \le 5$ , *i* cuál es el promedio de producción de la fábrica?

## **ÉXITOS**

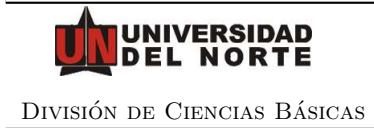

## Solución: Fila B

• Ejercicio 1.

$$
\int_{0}^{1} \left( \int_{\frac{y}{2}}^{1-\frac{y}{2}} (2-2x-y) dx \right) dy = \int_{0}^{1} (2x - x^{2} - xy) \Big|_{\frac{y}{2}}^{1-\frac{y}{2}} dy = \int_{0}^{1} (y^{2} - 2y + 1) dy = \frac{1}{3} = 0,333...
$$

• Ejercicio 2. La región de integración es

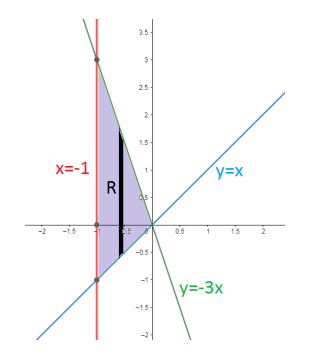

En este caso:

$$
R = \begin{cases} -1 \le x \le 0 \\ x \le y \le -3x \end{cases}
$$

Por lo tanto,

$$
\iint\limits_R \frac{1}{x^2+1} dA = \int\limits_{-1}^0 \int\limits_x^{0} \frac{1}{x^2+1} dy dx = -\int\limits_{-1}^0 \frac{4x}{x^2+1} dx = 2\ln 2 = 1,38629...
$$

Figure 3: Región R

 $\bullet\,$  Ejercicio 3. La región R, para hallar el área es

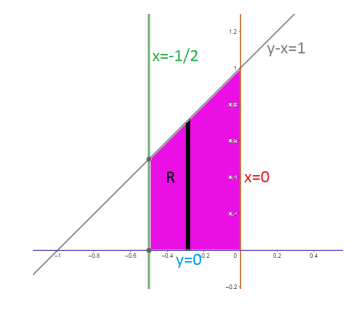

Figure 4: Región R

En este caso:

$$
R = \begin{cases} -\frac{1}{2} \le x \le 0\\ 0 \le y \le 1 + x \end{cases}
$$

Por lo tanto,

$$
a(R) = \iint\limits_R 1 dA = \int\limits_{-\frac{1}{2}}^{0} \int\limits_0^{1+x} 1 dy dx = \int\limits_{-\frac{1}{2}}^{0} (1+x) dx = \frac{3}{8} = 0,375
$$

• Ejercicio 4. El valor promedio es:

$$
V_P = \frac{1}{a(R)} \iint_R Q(x, y) dA = \frac{1}{35} \int_0^5 \left( \int_0^7 (x^3 + 3xy^2 + 2y^3) dx \right) dy = \frac{1}{20} \int_0^5 \left( 8y^3 + 42y^2 + 343 \right) dy = \frac{943}{4} = 235,75
$$